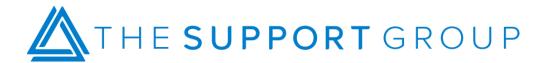

# FileMaker Security Best Practices

### Create separate user accounts

• Each of your FileMaker users should have their own individual accounts.

### Manage user privileges appropriately

• Each user's access should be consistent with their roles and responsibilities within the database.

### Specify password standards

User passwords should be strong and automatically reset on a regular basis.

### Assign passwords to default accounts

• Since FileMaker creates unprotected default accounts when a new file is created, you have to be sure to assign a password to each default account.

#### Control file access

• Use FileMaker's manage security dialog to help you efficiently manage file access across multi-file systems.

## Automate the audit process

• Auto enter fields can be used to easily document user log in, record creation and record modification events within a file.

## **Encrypt sensitive information**

• FileMaker offers built-in encryption functions so be sure to take advantage of as many of the features as necessary.

## Secure your data in flight

• An SSL certificate for FileMaker Server will secure your data as it's transferred between the server and client.

## Schedule regular database backups

• It's important to establish regular partial and full backups of your database with both local and remote storage.